VEJLEDNING april, 2024. Version 1.0

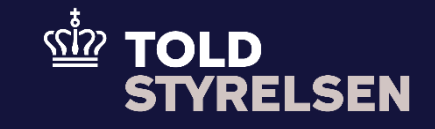

# Godkendt frembydelse

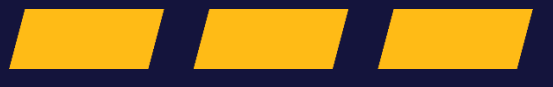

## **Forord**

#### **Formål**

Formålet med denne vejledning er at vise, hvordan brugeren af DMS Online angiver godkendt frembydelse i eksportangivelsen i DMS Eksport.

#### **Forudsætning**

Det er en forudsætning, at du har bevilling til godkendt frembydelse. Du finder bevillingsnummeret, adresseløbenummeret og det lokale toldsted som i jeres bevilling til godkendt frembydelse, som er sendt til jeres digitale postkasse.

#### **Bemærkninger**

- Enkelte ord på skærmbilleder og i vejledningen kan forekomme på engelsk
- Al data i vejledningen er testdata
- Når der forekommer tal i forbindelse med diverse felter, er dette for at illustrere, hvilket dataelement det drejer sig om.

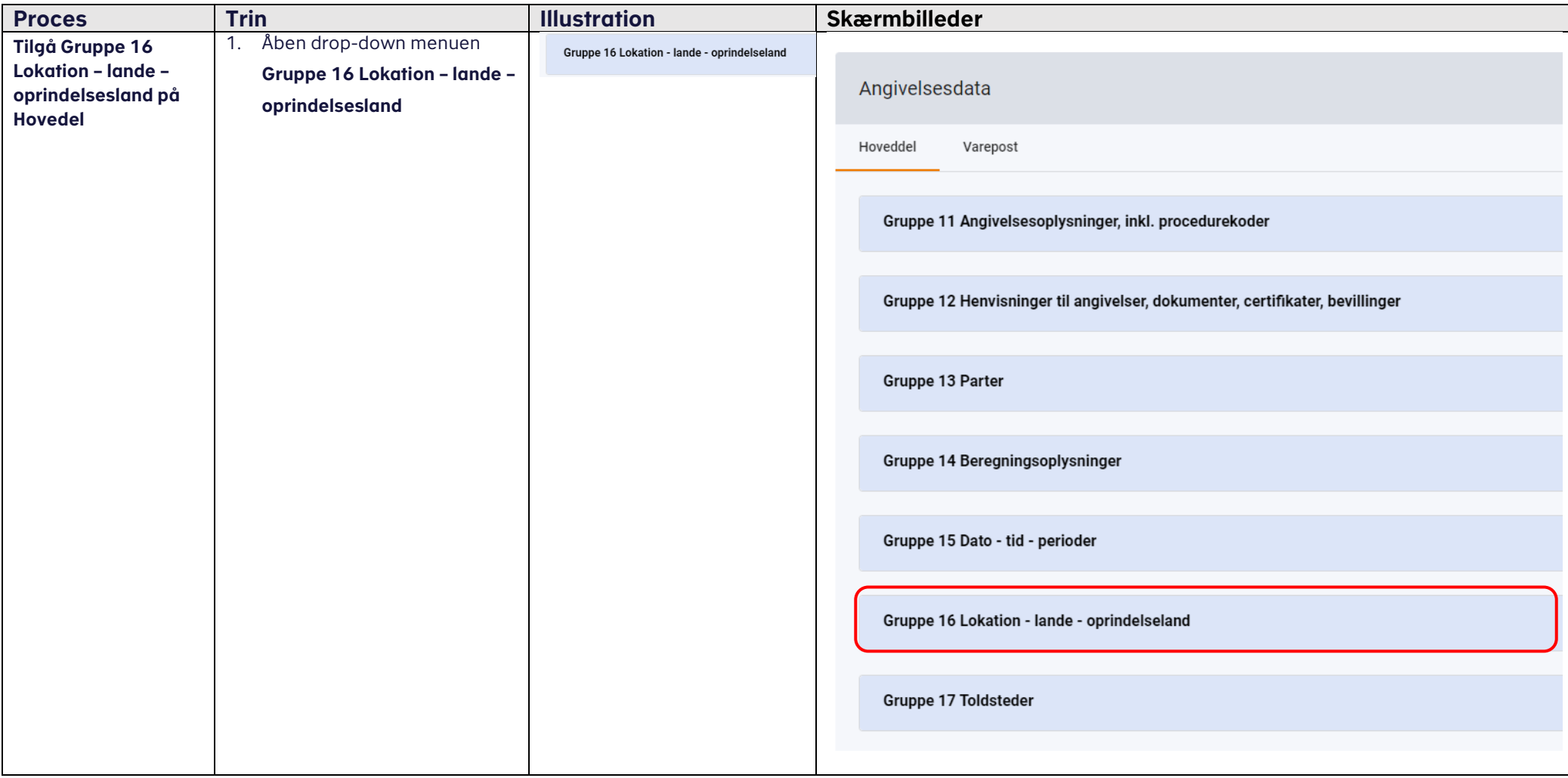

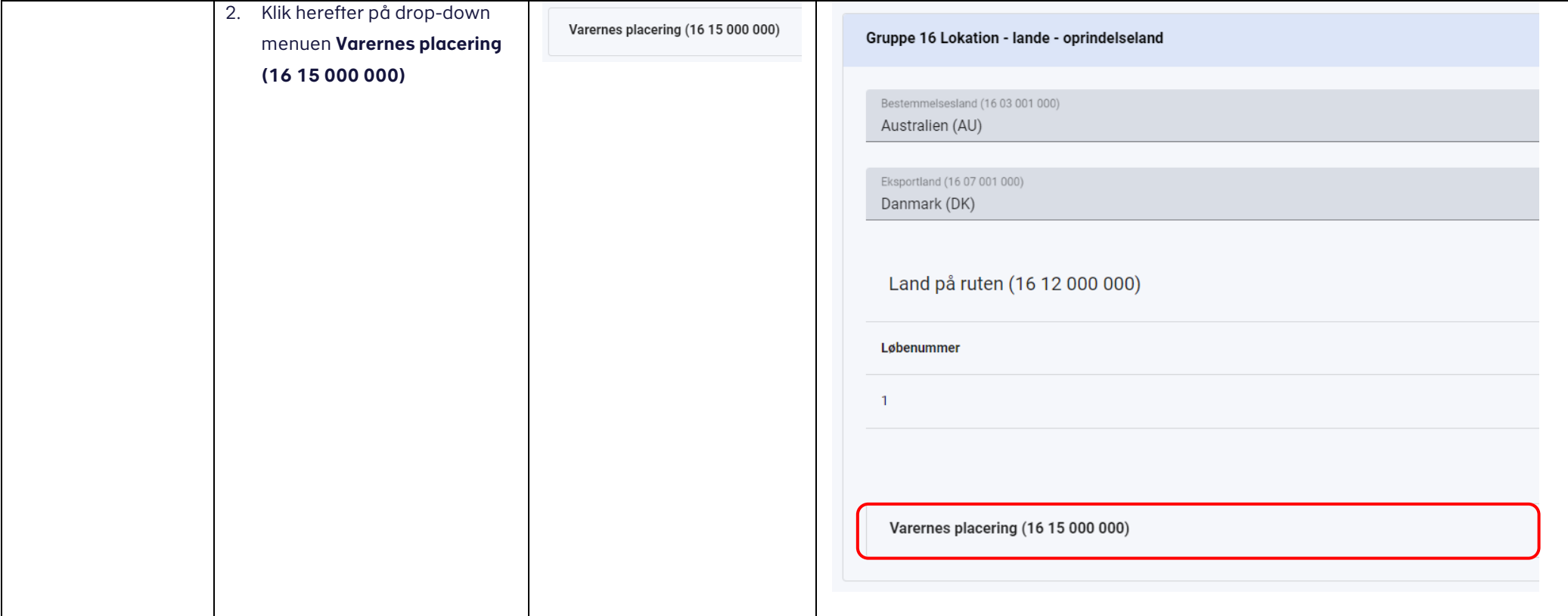

#### **VEJI EDNING**

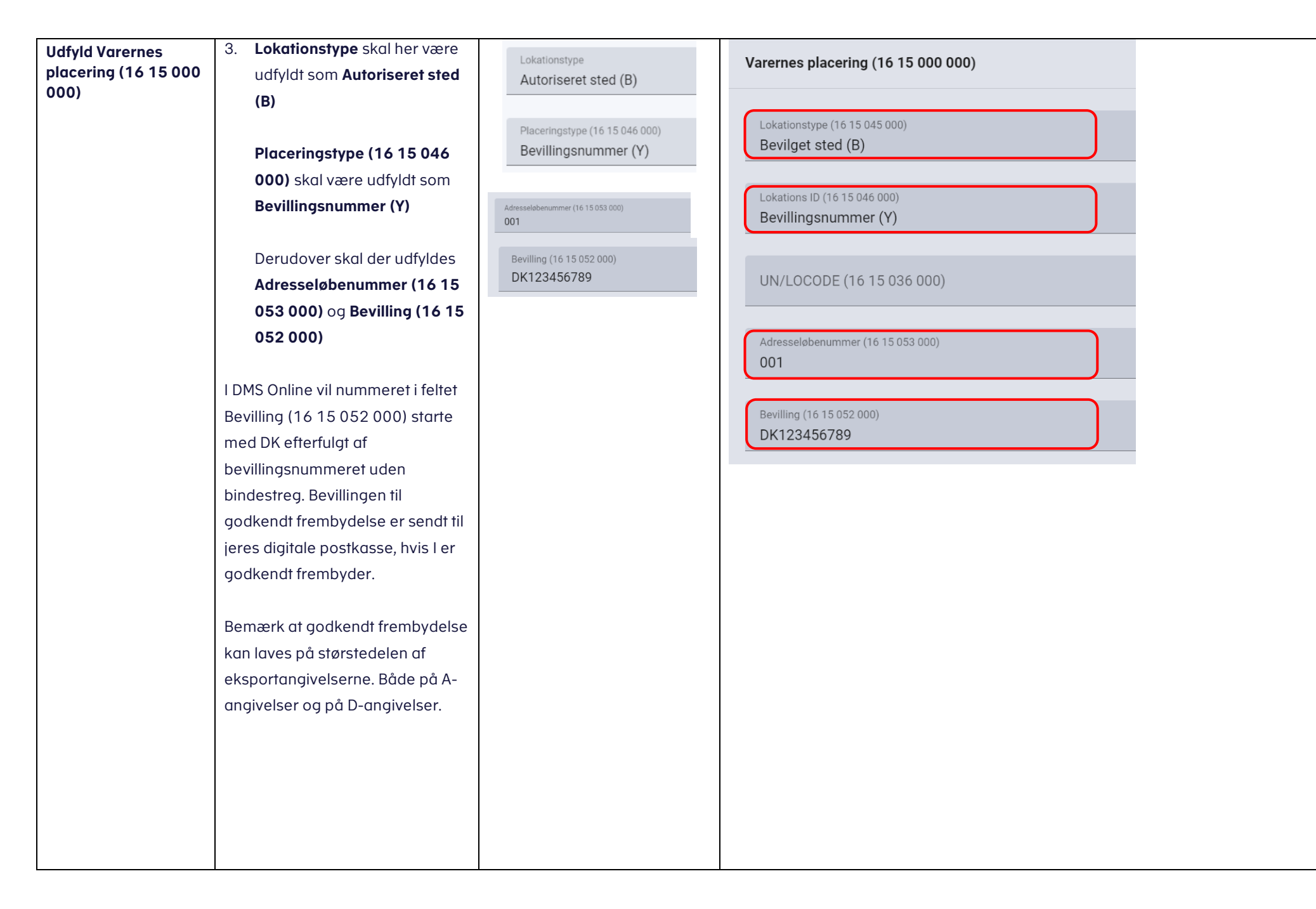

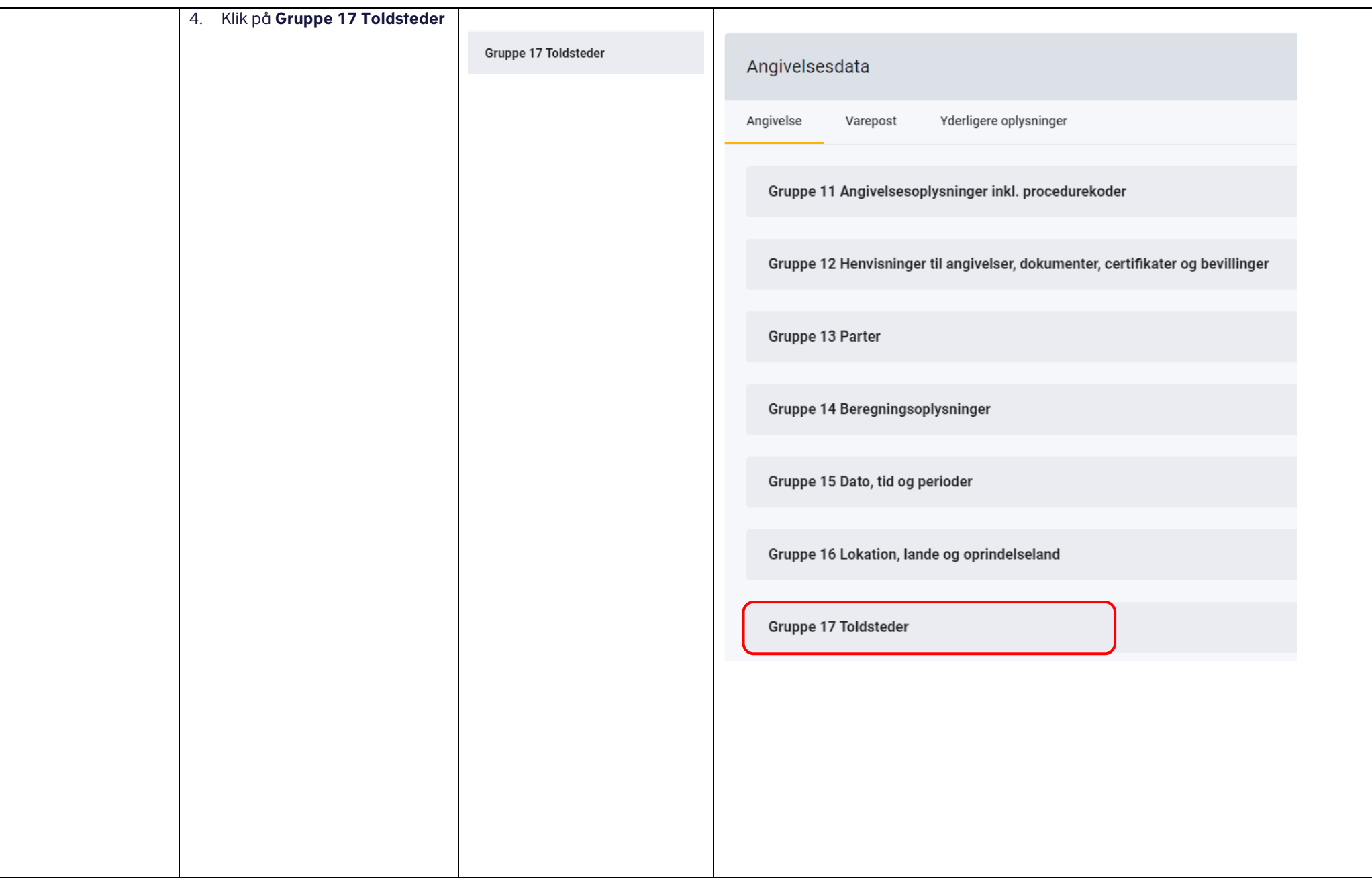

### VEJLEDNING

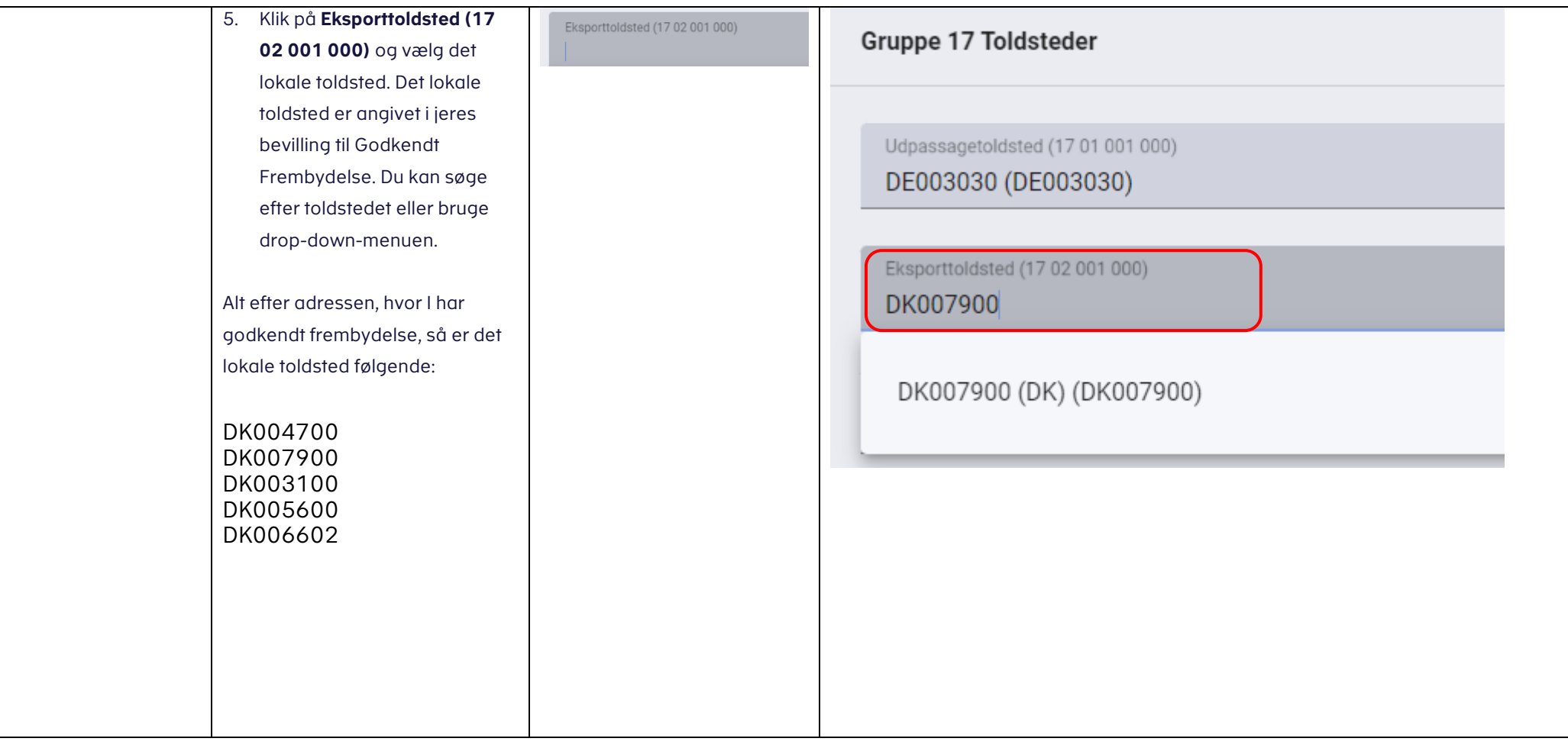

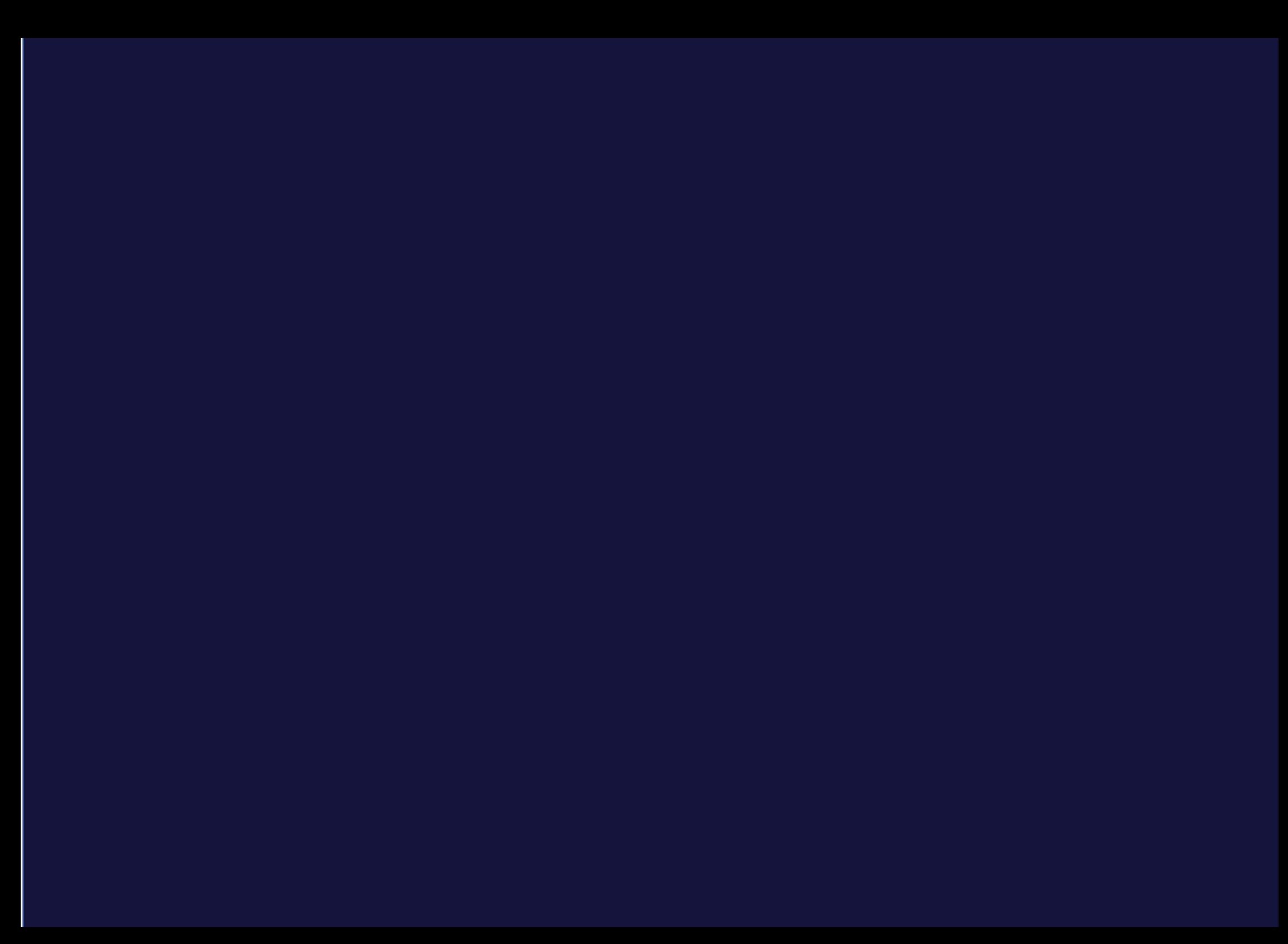